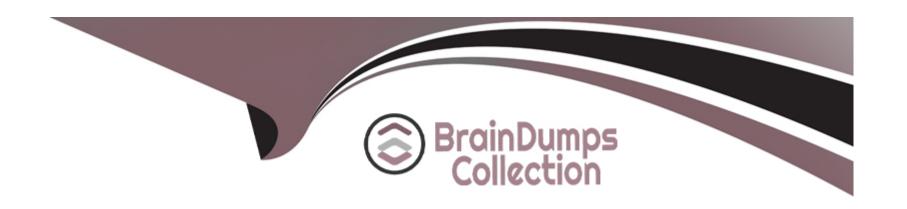

# Free Questions for PEGACPBA88V1 by braindumpscollection

Shared by Compton on 11-07-2024

For More Free Questions and Preparation Resources

**Check the Links on Last Page** 

## **Question 1**

#### **Question Type:** MultipleChoice

....application grants 75 employees access to one of four personas: Admin, Author, User, and Manager. A new analyst who joins the company requires all the .. of the Author persona, but only some of the reporting features are available to the Manager persona.

o you satisfy this security requirement?

#### **Options:**

- A- Add the analyst to the Author persona.
- B- Add the analyst to both the Author persona and Manager persona.
- **C-** Create a new Analyst persona with the required access.
- D- Update the Author persona to include the required analyst reports.

#### **Answer:**

С

### **Explanation:**

Create a new Analyst persona with the required access: To meet the specific security requirements of the new analyst, it is best practice to create a new persona that combines the necessary permissions from both the Author and Manager personas. This ensures that the analyst has tailored access to the features they need without altering existing personas or adding overlapping roles.

### **Question 2**

#### **Question Type:** MultipleChoice

....wants to create a mobile app experience for users and CSRs for its Transaction Dispute application, following requirements, which option requires you to configure distinct mobile app channels?

#### **Options:**

- A- The mobile app customizes currency units and date/time format according to the location of the users.
- B- Mobile app color palettes are different for users and CSRs.
- **C-** The mobile app supports all mobile phone operating systems.
- D- CSRs can create other case type instances on the mobile app.

#### **Answer:**

#### **Explanation:**

Mobile app color palettes are different for users and CSRs: Configuring distinct mobile app channels is required when you need different UI elements, such as color palettes, for different user groups (e.g., users and CSRs).

## **Question 3**

#### **Question Type:** MultipleChoice

Which two requirements can you support by configuring a mobile channel in App Studio? (Choose Two)

- A- Lock the application after 20 minutes of inactivity.
- **B-** Configure a left swipe behavior to open a message.
- **C-** Grant access to the mobile app for a specific user.
- **D-** Set the dimensions of an application icon to 180x180 pixels.

| -             |   |    |    |   |   |   |
|---------------|---|----|----|---|---|---|
| A             | n | CI | M  | e | r |   |
| $\overline{}$ |   | -  | vv |   |   | - |

A, B

#### **Explanation:**

Lock the application after 20 minutes of inactivity: You can configure security settings in a mobile channel to automatically lock the application after a specified period of inactivity to enhance security.

Configure a left swipe behavior to open a message: Mobile channels in App Studio allow configuring custom swipe gestures to perform specific actions such as opening a message when the user swipes left.

## **Question 4**

**Question Type:** MultipleChoice

Which of the following statements about responsive breakpoints is true?

- A- By default, tables have two responsive breakpoints.
- B- Responsive breakpoints rely on fixed widths.
- **C-** Custom responsive breakpoints are configured in App Studio.
- D- Responsive breakpoint behavior changes based on the device brand.

#### **Answer:**

С

#### **Explanation:**

The statement that is true about responsive breakpoints is:

C. Custom responsive breakpoints are configured in App Studio. This allows you to define how the UI behaves at different screen sizes.

Responsive Breakpoints: These are used to adapt the UI layout for different screen sizes, ensuring a good user experience on all devices.

Pega Academy: Responsive UI Design

Pega Documentation: Configuring Responsive Breakpoints in App Studio

## **Question 5**

| Question Type: Mul | tipleChoice |
|--------------------|-------------|
|--------------------|-------------|

Which two statements are true about insights? (Choose Two)

#### **Options:**

- A- You can transform sharable visualizations into data queries.
- B- You can search for and select the fields that you want to include in an insight.
- **C-** You can transform data queries into sharable visualizations.
- D- You can edit application data directly in an insight.

#### **Answer:**

B, C

#### **Explanation:**

Two statements about insights are true:

- B . You can search for and select the fields that you want to include in an insight. This allows for customized data visualizations based on selected fields.
- C . You can transform data queries into sharable visualizations, making it easy to share insights with others in the organization.

Pega Academy: Insights and Data Visualization

Pega Documentation: Creating and Sharing Insights

## **Question 6**

#### **Question Type:** MultipleChoice

You are asked to create a visualization that allows managers in the Customer Service division to track the number and status of Customer Support Request cases submitted over the last 30 days.

What is the process that you follow to create this visualization?

#### **Options:**

A- Open the Channels landing page, and then add a new portal.

- B- Open the Explore data landing page, and then create a new insight.
- C- Open the Explore data landing page, and then add a Reporting widget.
- D- Open the Data landing page, and then create a new insight.

#### **Answer:**

В

#### **Explanation:**

To create a visualization that allows managers to track the number and status of Customer Support Request cases submitted over the last 30 days, follow these steps:

Open the Explore data landing page: This page allows you to create and explore data visualizations.

Create a new insight: Insights help you visualize and analyze data trends and metrics.

Pega Academy: Data Exploration and Visualization

Pega Documentation: Creating Insights

### **Question 7**

#### **Question Type:** DragDrop

Drag each report from the left to the corresponding report type on the right.

| Average duration and timeliness per assignment             | Answer Area | Business report |
|------------------------------------------------------------|-------------|-----------------|
| Total customer inquiry cases per state per<br>product line |             |                 |
|                                                            |             | Process report  |
|                                                            |             |                 |

#### **Explanation:**

Pega Academy: Reporting and Analytics

Pega Documentation: Types of Reports

## **Question 8**

**Question Type:** MultipleChoice

A manager requests a report that contains the following columns: Create Date, Case ID, Create Operator, and Work Status. You must sort the cases so the case with the most recent create date appears at the top of the list and descends in order.

How do you design the report definition to support this requirement?

#### **Options:**

- A- Select Highest to Lowest sort type for Create Date.
- B- Make the Create Date the first column in the report.
- **C-** Select Lowest to Highest sort type for Create Date.
- D- Add a filter condition where Create Date is greater than the current date.

#### **Answer:**

Α

#### **Explanation:**

To sort the cases so that the case with the most recent create date appears at the top, you need to select the Highest to Lowest sort type for the Create Date column.

Select Highest to Lowest sort type: This ensures that the most recent date is listed first and the oldest date is listed last.

Pega Academy: Report Definitions

Pega Documentation: Sorting Data in Reports

## **Question 9**

**Question Type: OrderList** 

A Developer configures a button with the action set as shown in the following image:

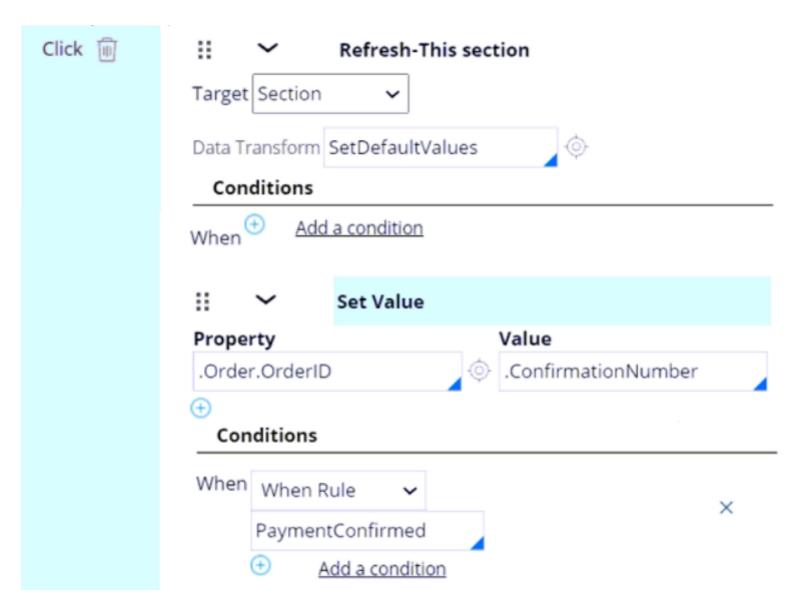

Place the events in the order they occur.

#### **Answer Area**

Events Order events occur

| The order ID value is set to the value of the confirmation number if the system confirms the payment. $ \\$ |        |
|----------------------------------------------------------------------------------------------------|--------|
| The system refreshes the section.                                                                           |        |
| A user clicks the button.                                                                                   | 5      |
| The system applies a data transform.                                                                        | $\geq$ |
|                                                                                                    | (<     |

#### **Answer:**

These y stierk sathpelib staodata transform.

The or

### **Explanation:**

The system applies a data transform.

The order ID value is set to the value of the confirmation number if the system confirms the payment.

## **Question 10**

#### **Question Type:** MultipleChoice

two statements about the Constellation design system are true? (Choose Two)

#### **Options:**

- A- Constellation design system is a section-based architecture.
- B- Constellation design system improves context switching or multitasking.
- C- Constellation design system components are not available in the Traditional UI architecture.
- D- Constellation design system uses a modular design.

#### **Answer:**

B, D

#### **Explanation:**

Constellation design system improves context switching or multitasking: The Constellation design system in Pega enhances user experience by providing a design that supports efficient context switching and multitasking, making it easier for users to navigate and manage multiple tasks.

Constellation design system uses a modular design: The Constellation design system is built on a modular architecture, allowing for reusable and customizable components that can be easily integrated and maintained.

### **Question 11**

#### **Question Type:** MultipleChoice

Which one of the following statements about channel interfaces is true?

- A- A persona requires a unique channel interface.
- B- All users see the same channel interface.
- C- User interfaces are also known as channel interfaces.
- D- Seating a channel interface creates a default work queue.

| Λ | n | C | AA | r: |
|---|---|---|----|----|
| М | ш | 3 | vv |    |

С

#### **Explanation:**

User interfaces are also known as channel interfaces: In Pega, user interfaces are referred to as channel interfaces because they represent the different ways users interact with the application, such as through web, mobile, or other channels.

## **Question 12**

**Question Type:** MultipleChoice

...Manager need to view the Employee vacation requests report in their Manager portal dashboards. Only managers have access to this report.

...configuration do you perform to fulfill these requirements?

- A- Add a report widget to the Manager portal dashboard, and then click Publish.
- B- Add a report widget to the Manager portal dashboard, and then click Publish to default.
- C- Add the out-of-the-box Reports landing page to the Manager portal.
- D- Create a new landing page on the Manager portal with the new report saved in a public category.

#### **Answer:**

В

#### **Explanation:**

Add a report widget to the Manager portal dashboard, and then click Publish to default: To ensure that only managers can view the Employee vacation requests report, you need to add the report widget to the Manager portal dashboard and then publish it to the default dashboard. This makes the report accessible only to users who have access to the Manager portal.

### To Get Premium Files for PEGACPBA88V1 Visit

https://www.p2pexams.com/products/pegacpba88v1

## **For More Free Questions Visit**

https://www.p2pexams.com/pegasystems/pdf/pegacpba88v1

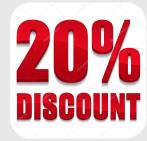